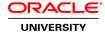

## Oracle Solaris 11 Network Administration Ed 4

**Duration:** 5 Days

What you will learn

The Oracle Solaris 11 Network Administration course provides students with the knowledge and skills necessary to configure and administer a reliable, scalable, highly available, resource-optimized, and secure enterprise-grade network infrastructure, both physical and virtual, by using the various networking features and technologies in Oracle Solaris 11. Some of the key features of Software Defined Networking (SDN) covered in this course include VNICs, etherstub, VLAN, PVLAN, VXLAN, EVS, and reflective relay.

Learn To:

Explain the fundamentals of networking.

Configure a virtual network.

Configure network high availability.

Configure network services.

Configure network resources.

Implement network security.

Diagnose networking issues.

Benefits To You

This course uses extensive hands-on approach to explain the networking capabilities introduced, enhanced, or modified in Oracle Solaris 11. Through scenarios and illustrations, the course explains how the network virtualization features and technologies in Oracle Solaris 11 make a good case for network consolidation, geographies notwithstanding. The course also covers some of the observability tools used for diagnosing and troubleshooting networking issues.

Audience

Network Administrator System Administrator

**Related Training** 

Required Prerequisites

Experience with administering users, packages, SMF services, and applications on Oracle Solaris 11 systems

Experience with installing, configuring, and maintaining Oracle Solaris Zones and Oracle Solaris 11 OS

Transition to Oracle Solaris 11 Ed 5

Suggested Prerequisites

Oracle Solaris 11 Advanced System Administration

Oracle Solaris 11 Advanced System Administration Ed 5

Oracle Solaris 11 Advanced System Administration Ed 6 NEW

Oracle Solaris 11 System Administration Ed 5

Oracle Solaris 11 System Administration Ed 6

#### **Course Objectives**

Explain the fundamentals of networking

Configure a virtual network

Configure network high availability

Manage network services

Configure network resources

Implement network security

Diagnose networking issues

## Course Topics

#### Introduction to the course

Overview
Course Goals
Course Agenda
Introductions

Your Learning Center

# **Networking Fundamentals**

Explain the fundamentals of networking

Describe the network stack and the key networking features in Oracle Solaris 11

Explain the role of profile-based configuration in configuring networks in Oracle Solaris 11

Describe the commands to configure and administer networks in Oracle Solaris 11

# **Configuring a Virtual Network**

Explain network virtualization
Configure a virtual network
Configure a virtual network using Virtual LAN (VLAN) and Private VLAN (PVLAN)
Configure a virtual network using Virtual eXtensible LAN (VXLAN)
Configure Elastic Virtual Switch (EVS)

## **Configuring Network High Availability**

Describe high availability (HA)

Configure IP Multipathing (IPMP) for IP failover

Configure link aggregations for high availability

Configure Virtual Router Redundancy Protocol (VRRP) for router failover

Configure Integrated Load Balancer (ILB) to implement load balancing

## **Configuring Network Services**

Configure DHCP for dynamic allocation of IP addresses Configure DNS for forward and reverse name resolution Configure LDAP for directory name resolution Configure SMB for cross-platform resource sharing

## **Managing Network Resources**

Manage network resources using datalink properties Manage network resources using flows Monitor network traffic by using observability tools

## **Implementing Network Security**

Administer link protection to prevent threats to the virtual network Configure the IP Filter firewall to control network access Configure the OpenBSD Packet Filter (PF) firewall to control network access

## **Diagnosing Networking Issues**

Identify the diagnostic tools and utilities for troubleshooting networking issues Describe the role of DTrace network providers in observing network behavior